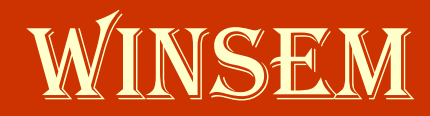

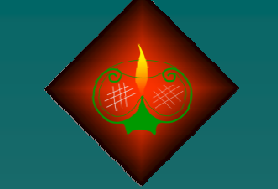

**http:// http://www.netconnaissances.blogspot.com www.netconnaissances.blogspot.com http://www.websavoir.net**

Mars 2009

# LIMITES

**CONTINUITÉ** 

DÉRIVATION

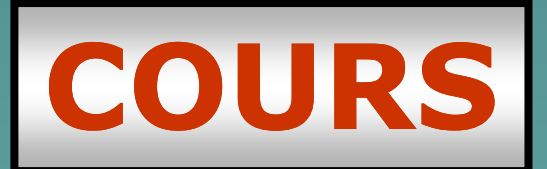

**http://www.websavoir.nethttp:// http://www.netconnaissances.blogspot.com www.netconnaissances.blogspot.com**

Mars 2009

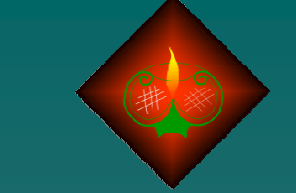

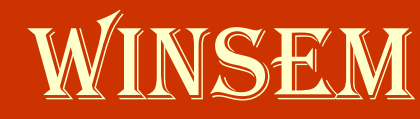

http://www.winsem.net

# **1ère PARTIE : LIMITES**

**3ème Cours** : \*\* Opérations sur les limites

\*\* Limites de référence

Code : LiCoDeC003

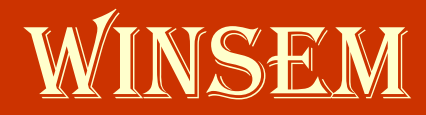

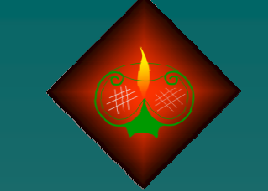

**http://www.websavoir.nethttp:// http://www.netconnaissances.blogspot.com www.netconnaissances.blogspot.com**

Mars 2009

#### Opérations sur les limites :

Ce chapitre concerne l'application des opérations algébriques élémentaires sur des fonctions admettant des limites :

- \* Multiplication par un réel k\*f(x) .
- \* Addition de fonctions <mark>f(x)</mark> + g(x) .
- \* Multiplication de fonctions f(x) x g(x) .
- $^{\star}$  Division de fonction f(x) / g(x) .

NB : **Les cas où la forme de la limite est qualifiée d'indéterminée notée (FI) seront examinés ultérieurement.**

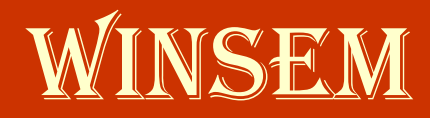

**http://www.websavoir.nethttp:// http://www.netconnaissances.blogspot.com www.netconnaissances.blogspot.com**

Mars 2009

#### Opérations sur les limites :

**Multiplication par un réel k\*f(x) .**

Toute fonction f(x) peut être multipliée par un réel k, impliquant ainsi, pour la limite de <mark>k\*f(x)</mark> un certain nombre de cas dépendant de la nature de la limite de f<mark>(x)</mark> tel que résumé sur le tableau suivant :

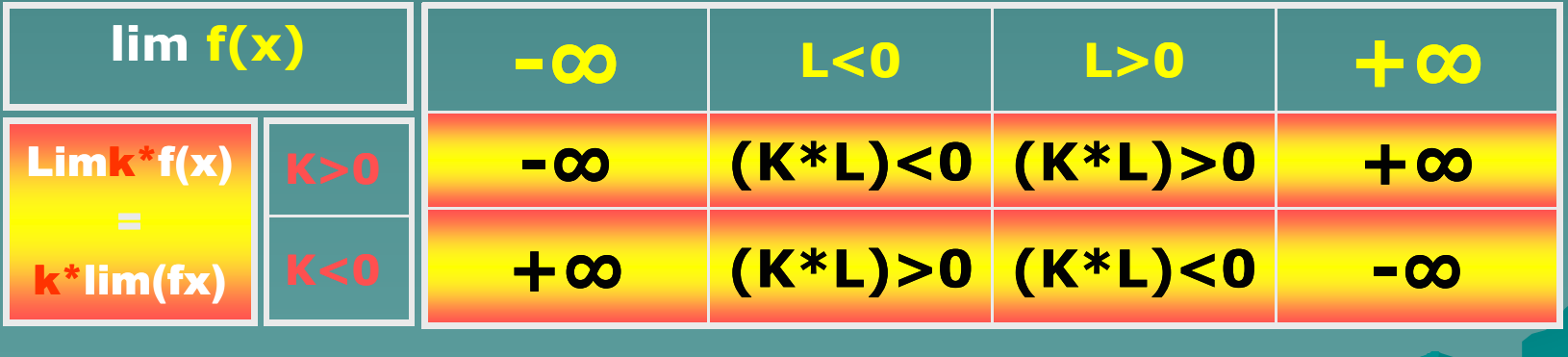

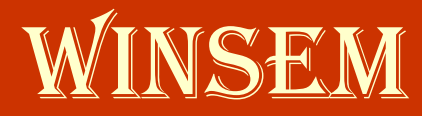

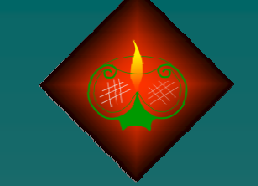

**http://www.websavoir.nethttp:// http://www.netconnaissances.blogspot.com www.netconnaissances.blogspot.com**

Mars 2009

#### Opérations sur les limites :

## **Addition de fonctions f(x) + g(x) .**

Soient les fonctions **f(x) et g(x)** admettant des limites connues, impliquant ainsi, pour la limite de **f(x) + g(x)** un certain nombre de cas dépendant de la nature de leur limites respectives tel que résumé sur le tableau suivant :

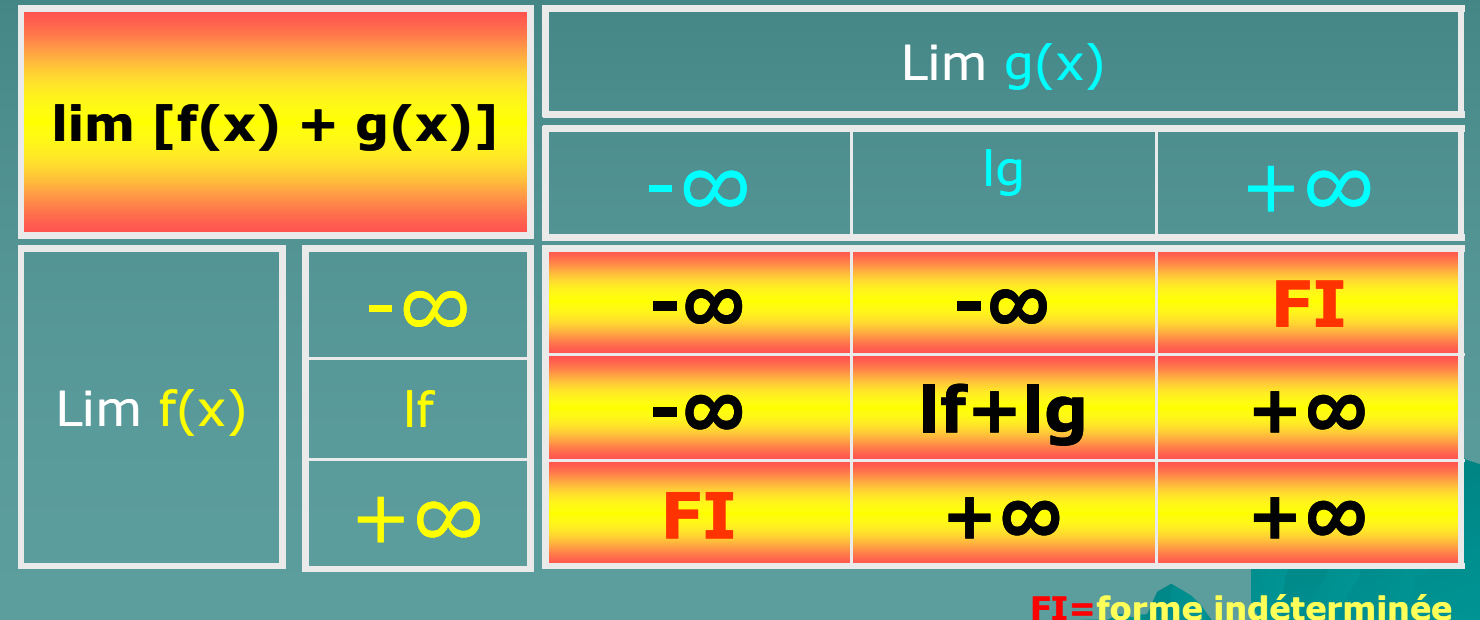

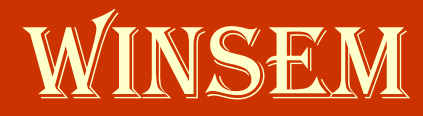

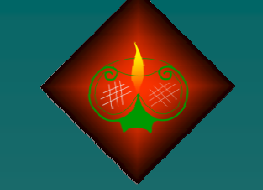

**http://www.websavoir.nethttp:// http://www.netconnaissances.blogspot.com www.netconnaissances.blogspot.com**

**FI=forme indéterminée**

Mars 2009

#### Opérations sur les limites :

### **Multiplication de fonctions f(x) x g(x) .**

Soient les fonctions **f(x) et g(x)** admettant des limites connues, impliquant ainsi, pour la limite de **f(x) x g(x)** un certain nombre de cas dépendant de la nature de leur limites respectives tel que résumé sur le tableau suivant :

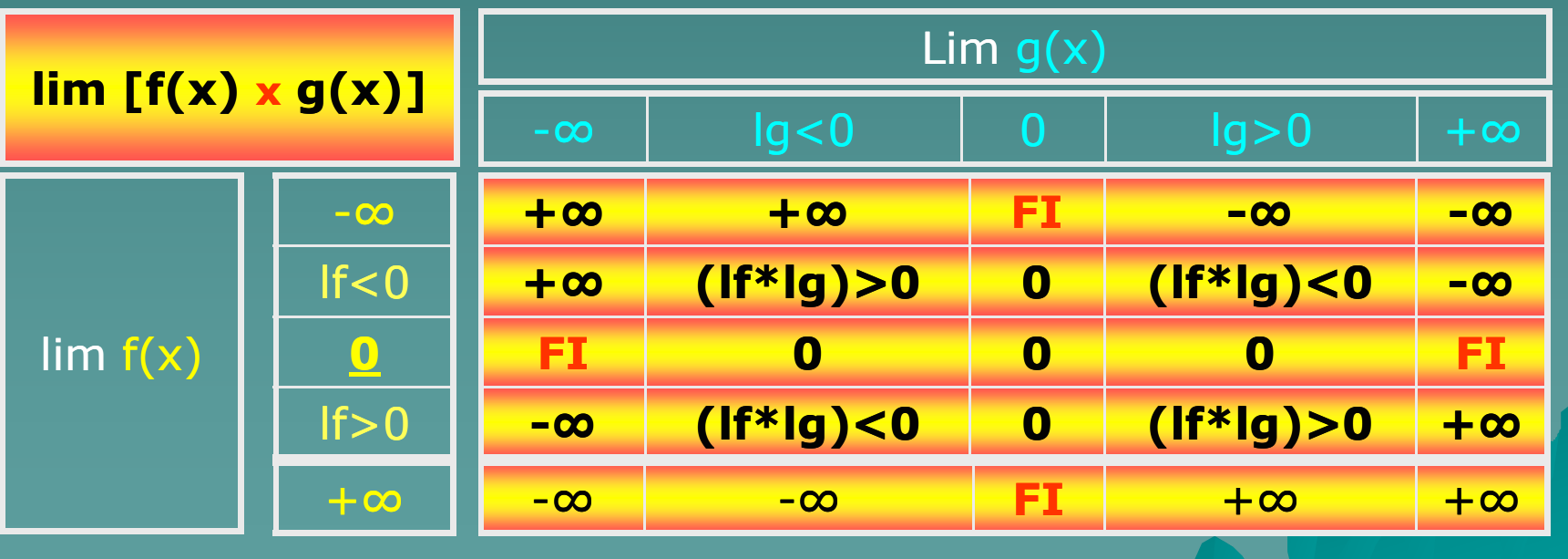

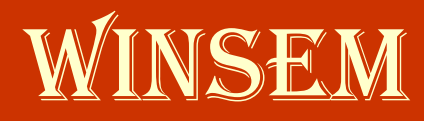

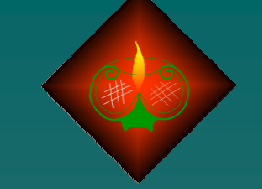

**http://www.websavoir.nethttp:// http://www.netconnaissances.blogspot.com www.netconnaissances.blogspot.com**

Mars 2009

#### Opérations sur les limites :

### **Division de fonction f(x) / g(x) .**

Soient la fonction **f(x) et la fonction g(x) ≠ 0** admettant des limites connues et non nulles, impliquant ainsi, pour la limite de **f(x) / g(x)** un certain nombre de cas dépendant de la nature de leur limites respectives tel que résumé sur le tableau suivant :

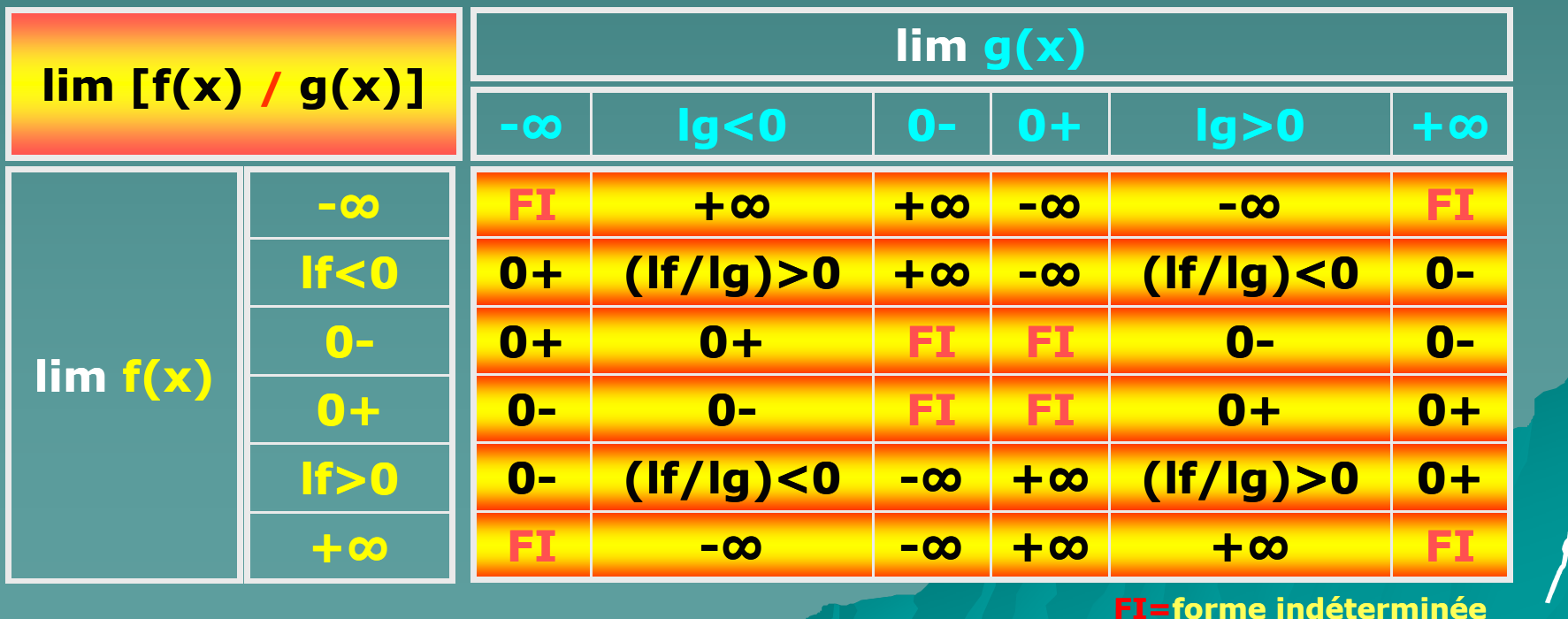

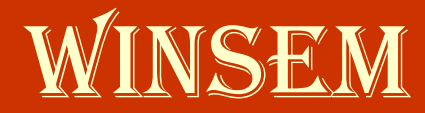

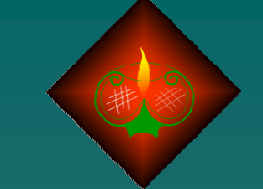

**http://www.websavoir.nethttp:// http://www.netconnaissances.blogspot.com www.netconnaissances.blogspot.com**

Mars 2009

### Limites de référence :

**Ce chapitre est consacré aux limites de références des fonctions suivantes :**

### $\bullet$  Fonction constante

•Monôme

•Polynôme

•Monôme de puissance quelconque

 $\bullet$ Logarithme, exponentielle, puissance

•Trigonométrique et hyperbolique

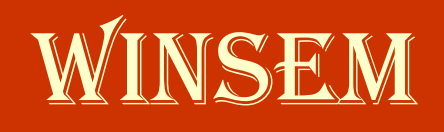

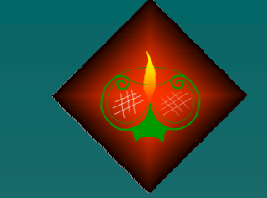

**http://www.websavoir.nethttp:// http://www.netconnaissances.blogspot.com www.netconnaissances.blogspot.com**

Mars 2009

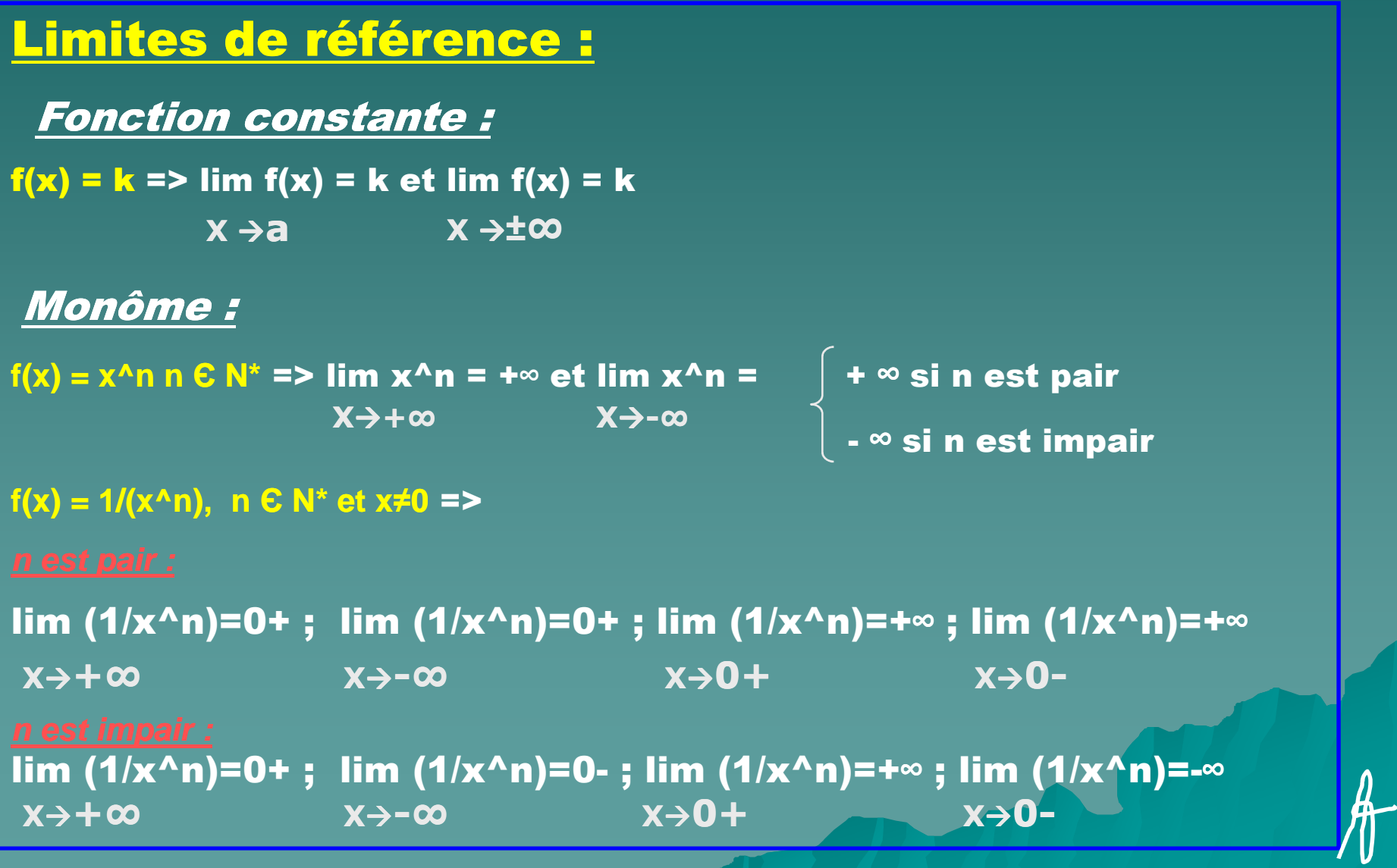

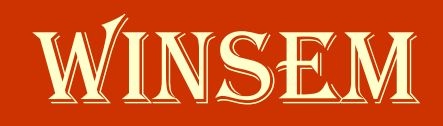

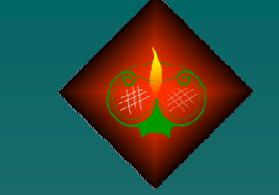

**http://www.websavoir.nethttp:// http://www.netconnaissances.blogspot.com www.netconnaissances.blogspot.com**

Mars 2009

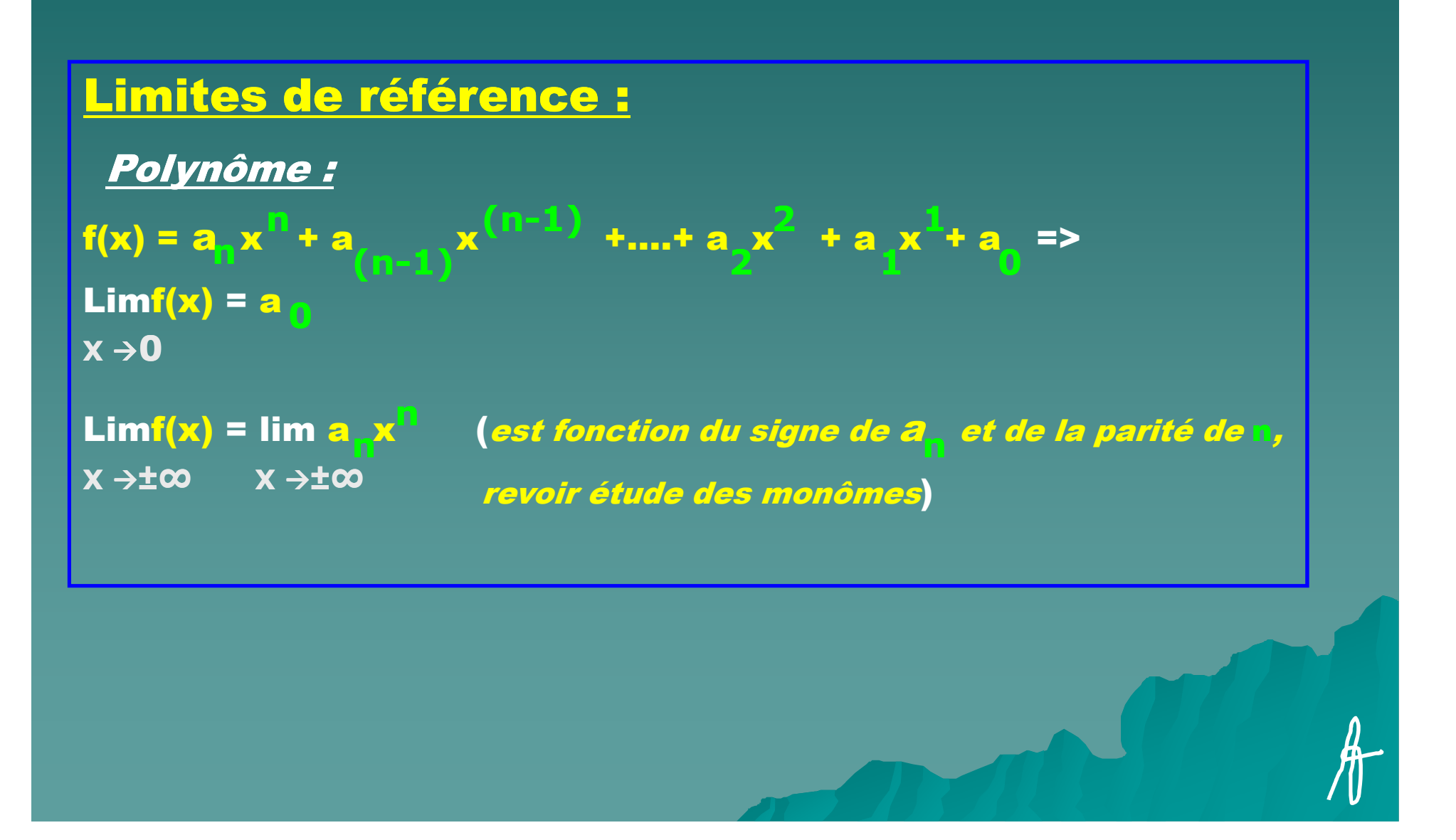

![](_page_10_Picture_0.jpeg)

![](_page_10_Picture_2.jpeg)

**http://www.websavoir.nethttp:// http://www.netconnaissances.blogspot.com www.netconnaissances.blogspot.com**

Mars 2009

Limites de référence : Monôme de puissance quelconque :f(x) = x^α => *Puissance positive (x>0, α>0)* => limf(x) = +∞  $\textit{\textbf{Example}}: f(x) = \sqrt{x} = x^\Lambda(1/2) \Rightarrow \text{lim } \sqrt{x} = \text{lim } x^\Lambda(1/2) = +\infty$ *Puissance négative (x>0, α<0)* =>  $|$  limf(x) = +∞  $\overline{\mathsf{limf(x)}} = 0$ **X +∞X +∞** $X → +∞$  $X \rightarrow 0$ **X → + ∞** 

![](_page_11_Picture_0.jpeg)

![](_page_11_Picture_1.jpeg)

**http://www.websavoir.nethttp:// http://www.netconnaissances.blogspot.com www.netconnaissances.blogspot.com**

Mars 2009

### Limites de référence :

Logarithme, exponentielle et puissance :

Logarithme :

f(x) = ln(x), x>0 => lim ln(x) = -∞ et lim ln(x) = +∞<br>×→0+  $x \rightarrow 0+$ **+∞XX**

```
f(x) = log (x), x>0, a>0 => 
a
```
*a>1* => lim log (x) = **-∞** et lim log (x) = **+∞ X0+ <sup>X</sup>+∞<sup>a</sup> <sup>a</sup>**

*a<1* => lim log (x) = **+∞** et lim log (x) = **-∞ X0+<sup>X</sup>+∞**

![](_page_12_Picture_0.jpeg)

![](_page_12_Picture_2.jpeg)

**http://www.websavoir.nethttp:// http://www.netconnaissances.blogspot.com www.netconnaissances.blogspot.com**

Mars 2009

#### Limites de référence :

Logarithme, exponentielle et puissance :

Exponentielle et puissance :

```
f(x) = e^x x => lim e^x x = 0 et lim e^x x = +\inftyX→-∞
                        X→+∞
```

```
f(x) = a^x = e^(x*ln(a)), a>0 =>
```

```
a>1 => lim a^x = 0 et lim a^x = +∞a<1 => lim a^x =+∞ et lim a^x = 0
     X→-∞
      X-∞ X+∞
                  X+∞
```
![](_page_13_Picture_0.jpeg)

![](_page_13_Picture_1.jpeg)

**http://www.websavoir.nethttp:// http://www.netconnaissances.blogspot.com www.netconnaissances.blogspot.com**

Mars 2009

#### Limites de référence :

```
Trigonométrique, hyperbolique :
```
Trigonométrique :

```
f(x) = \tan(x) = \sin(x)/\cos(x), \cos(x) \neq 0 \le x \neq {\pi/2} + k\pi, k \in \mathbb{Z} =>
```
lim tan(x) = -∞ et  $\lim_{x \to (-\Pi/2 + k\Pi) \pm}$ **X(-Π/2+kΠ)+ <sup>X</sup>(+Π/2+kΠ)-**

Cotangente :

f(x) = cotan(x) = cos(x)/sin(x) , sin(x)  $\neq$  0 <=>  $x\neq$  {k $\pi$ , k $\in$ Z $\}$  =>

```
lim cotan(x) = -∞  et   lim cotan(x) = +∞<br>×><sup>(km)+</sup>
X(kΠ)+ X[(k+1)Π]-
```
![](_page_14_Picture_0.jpeg)

![](_page_14_Picture_1.jpeg)

**http://www.websavoir.nethttp:// http://www.netconnaissances.blogspot.com www.netconnaissances.blogspot.com**

Mars 2009

### Limites de référence :

Trigonométrique, hyperbolique :

Hyperbolique :

 $f(x) = sh(x) = (e^x x-e^x-x)/2$  =>

lim sh(x) =lim [(e^x)-(1/e^x)]/2 = lim(e^x)/2 - lim1/(2\*e^x) = - <sup>∞</sup>

0 -∞<br>0 - ∞ lim sh(x) =lim [(e^x)-(1/e^x)]/2 = $\left| \lim(e^\wedge x)/2 \right| - \lim(2^*e^\wedge x) = + \infty$ + ∞ 0**X→−∞ <sup>X</sup>-∞ <sup>X</sup>-∞ <sup>X</sup>-∞ X+∞<sup>X</sup>+∞ <sup>X</sup>+∞ <sup>X</sup>+∞**

![](_page_15_Picture_0.jpeg)

**X-∞**

![](_page_15_Picture_1.jpeg)

**http://www.websavoir.nethttp:// http://www.netconnaissances.blogspot.com www.netconnaissances.blogspot.com**

Mars 2009

### Limites de référence :

Trigonométrique, hyperbolique :

Hyperbolique (suite-1-):

 $f(x) = ch(x) = (e^x x + e^x - x)/2$  =>

lim ch(x) =lim [(e^x)+(1/e^x)]/2 =  $\underset{\text{N}>-\infty}{\lim}\text{ (e^x x)}/{2}$  +  $\underset{\text{N}>-\infty}{\lim}\text{ (2*e^x x)}= + \infty$ **<sup>X</sup>-∞ <sup>X</sup>-∞ <sup>X</sup>-∞**

![](_page_15_Figure_10.jpeg)

![](_page_15_Figure_11.jpeg)

0  $+ \infty$ 

![](_page_16_Picture_0.jpeg)

lim

![](_page_16_Picture_1.jpeg)

**http://www.websavoir.nethttp:// http://www.netconnaissances.blogspot.com www.netconnaissances.blogspot.com**

Mars 2009

#### Limites de référence :

Trigonométrique, hyperbolique :

Hyperbolique (suite-2-):

 $f(x) = th(x) = sh(x)/ch(x) = (e^x - e^x - x)/(e^x + e^x - x)$ 

lim th(x) = lim (e^x-e^-x)/(e^x+e^-x) = **-∞X→-∞ x**→-∞ **+∞**

$$
im th(x) = lim (e^x - e^x - x)/(e^x + e^x - x) = \frac{+ \infty}{+ \infty}
$$

**Ces deux formes de limites sont dites indéterminées**

**Pour lever cette indétermination transformons l'écriture de f(x) +∞ X +∞**

$$
f(x) = \frac{\frac{e^{x} - x}{e^{x} - x}}{\frac{e^{x} - x}{e^{x} - x} + 1} = \frac{1 - \frac{e^{x} - x}{e^{x} - x}}{1 + \frac{e^{x} - x}{e^{x} - x}}
$$
 *Ces deux écritures vont*  
permettre de lever les  
dites indéterminations

-

![](_page_17_Picture_0.jpeg)

![](_page_17_Picture_1.jpeg)

**http://www.websavoir.nethttp:// http://www.netconnaissances.blogspot.com www.netconnaissances.blogspot.com**

Mars 2009

#### Limites de référence :

![](_page_17_Figure_5.jpeg)

![](_page_18_Picture_0.jpeg)